## Волошин Алексей Валерьевич

**Хирург**

Поликлиника №1

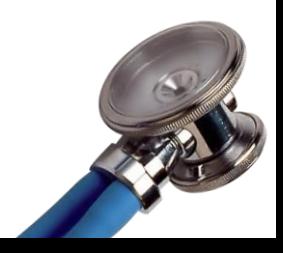

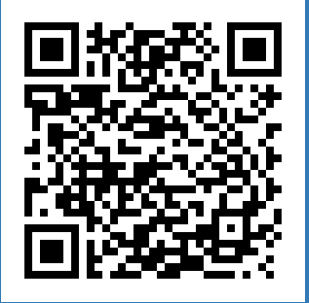

## **СКАНИРУЙ QR-КОД**

**Переходи в личный профиль врача на портале КМС**

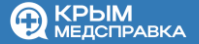